### **Total duration of the Courses: 400 Hours Theory and Conceptual Classes: 214 Hours Practical Classes: 186 Hours**

**The theory exam would be of 100 marks & the practical exam would be of 50 marks. To pass the course, 50% marks are required in both theory and practical component in all six courses.**

**Module 1 - H1: PC Hardware & Components**

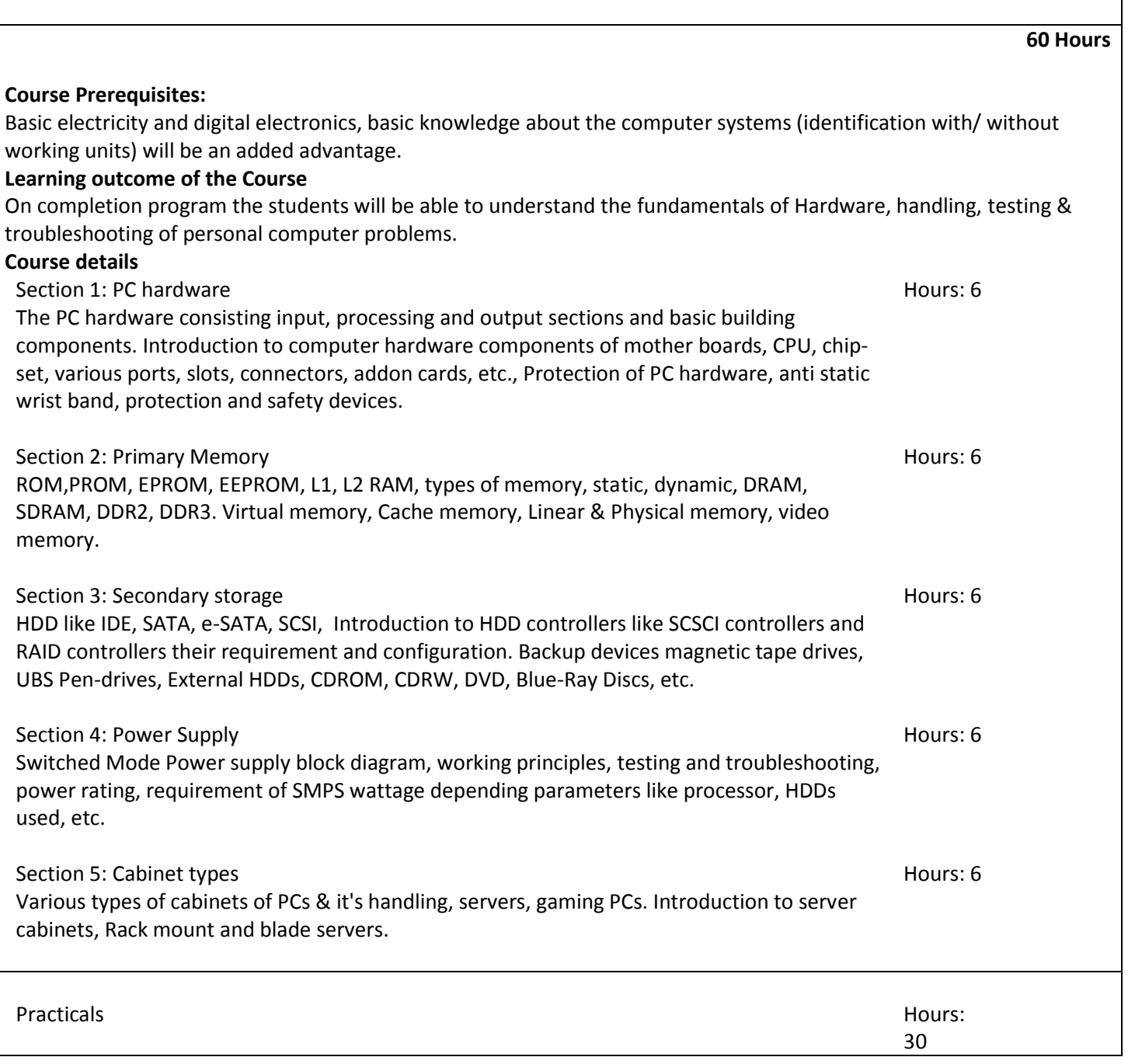

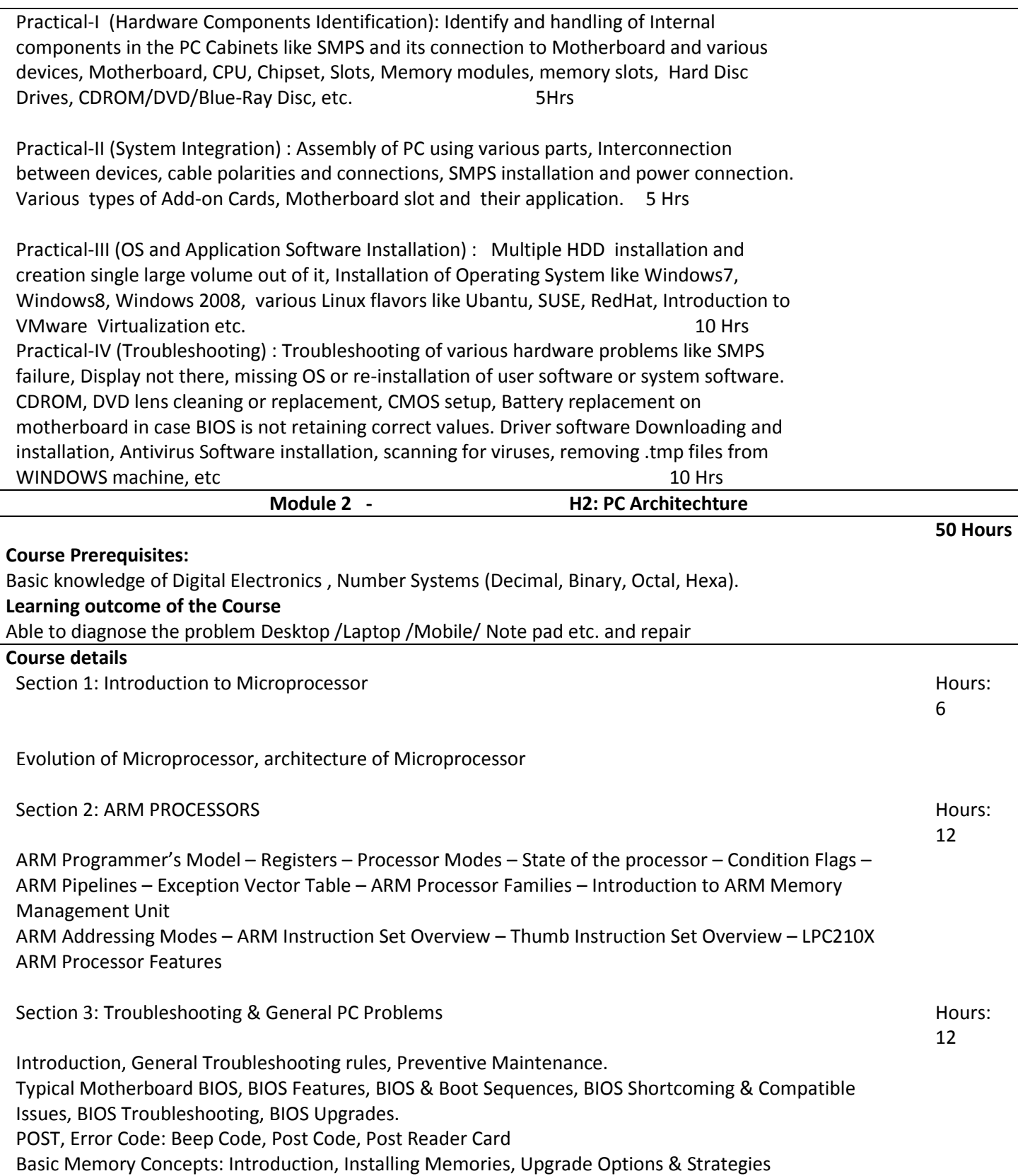

Printers: Printer Technology, How Printer Works, Attaching Printer, Installing Network Printer Drivers, Common Printer Problems & Solution

Practicals

- 1. Study of different types of motherboards.
- 2. Study of jumper settings on Pentium mother boards.
- 3. Installation of memory modules.
- 4. Study of Various adapter cards and their functioning and installation.
- 5. Study of different buses and the number of pins in the different slots corresponding to different buses.
- 6. Opening the PC and identification and study of its different blocks, assembling and disassembling.
- 7. Study of various types of display Graphic cards
- 8. Assembly and disassembly of different Desktop /Laptop /Mobile/ Note pad etc.
- 9. Identification of all chips and crystals on laptop and desktop motherboard
- 10. Installation of DVD/USB..
- 11. Study of faults diagnosis based on different beeps.
- 12. Configure CMOS, BIOS setup.
- 13. Installation of hard disk, Partitioning.
- 14. Installation of hard disk in master and slave mode.
- 15. How to access the configured space of ISA slot.
- 16. Study of Desktop /Laptop /Mobile/ Note pad etc specification.
- 17. Study of preventive maintenance of latest gazettes .
- 18. Examining various error codes and their causes
- 19. Study of various Operating sytems.
- 20. Replacing Mobile Processor, FPC belts, DVI cables, switches, speakers, web cams, ventilation fans, Bluetooth
- cards, WI-FI cards, WI-FI antenna cables of laptops

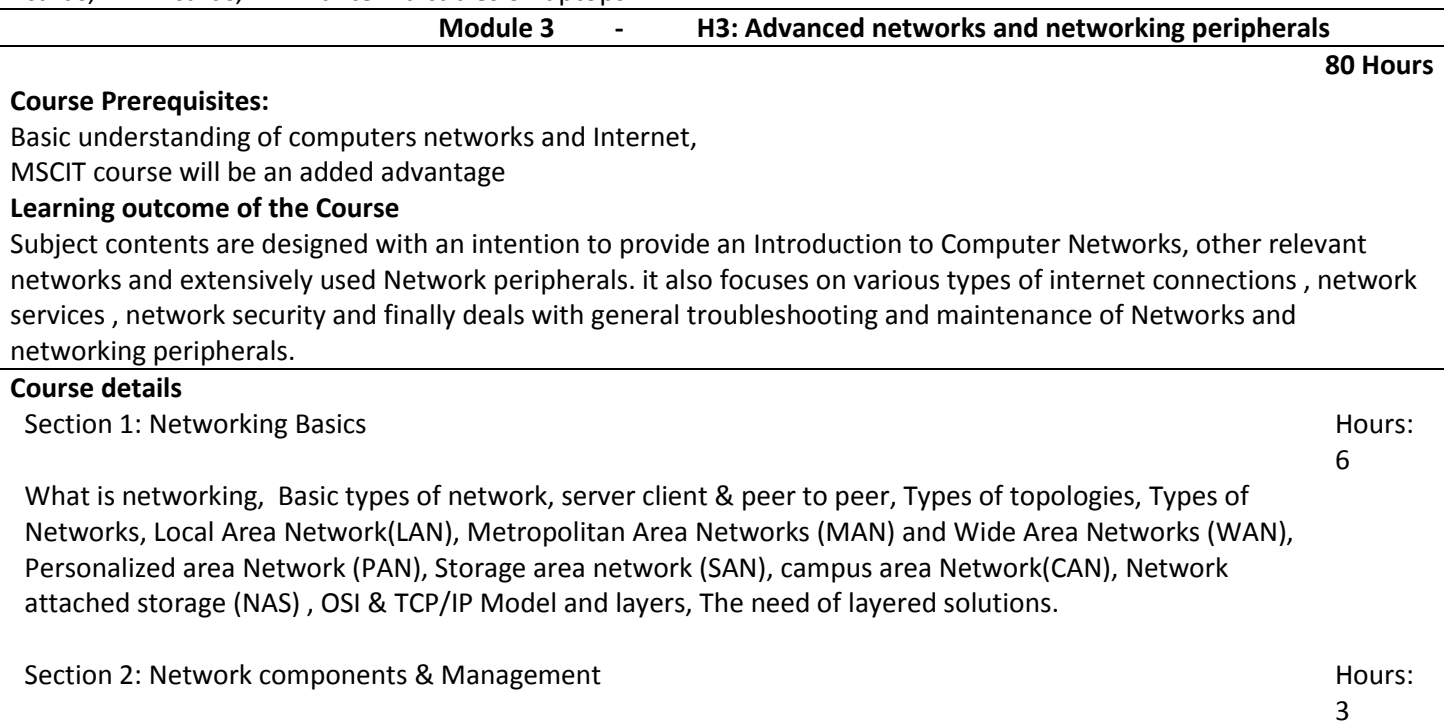

Transmission mediums (wired, radio frequency, electromagnetic waves) , types of cables, Modems,

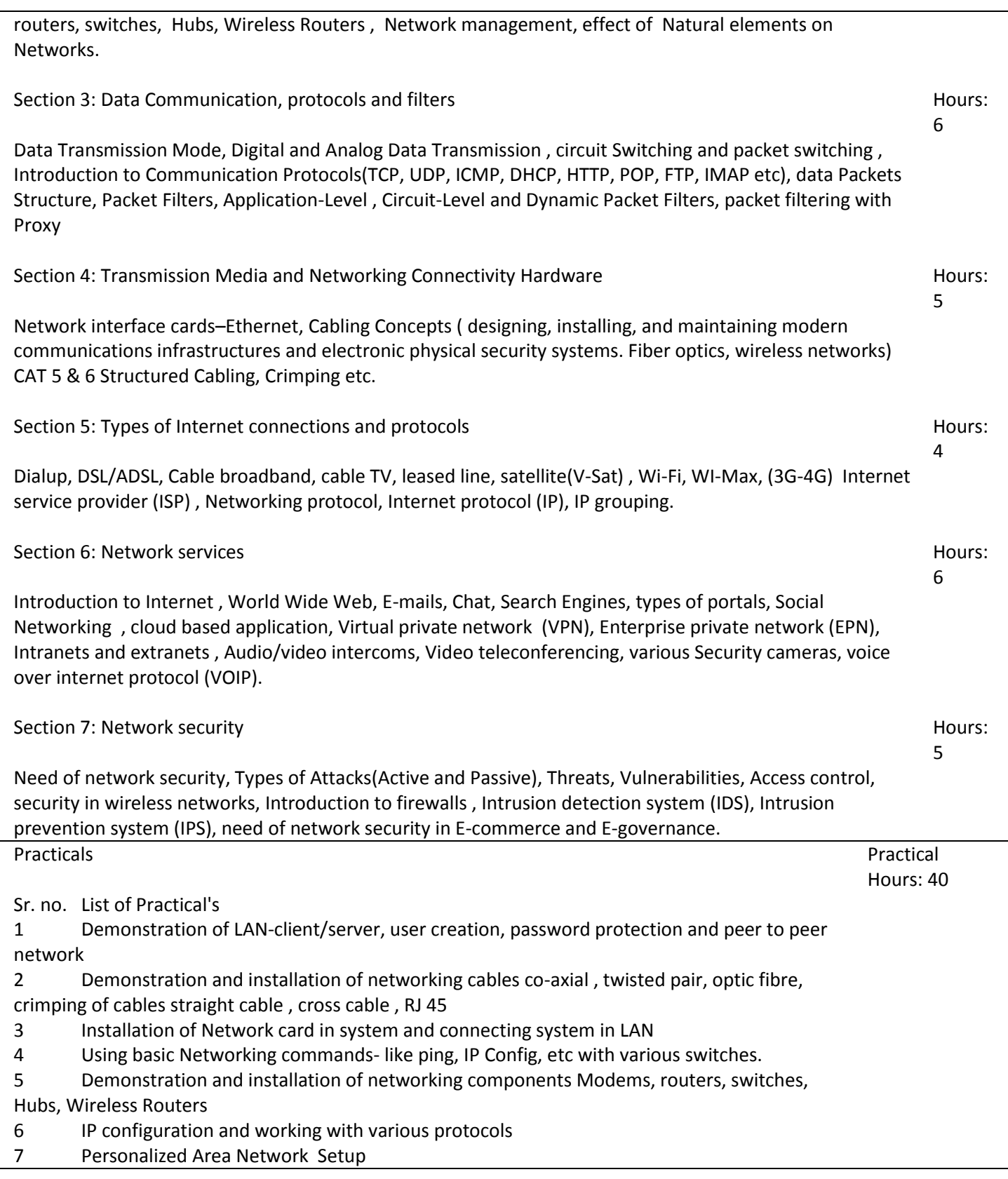

- 8 wireless network setup
- 9 VPN and EPN setup
- 10 Broadband Router installation in networks
- 11 Working with advance network diagnosis and connectivity command
- 12 Software based Firewall Installation & understanding firewall logs
- 13 Installation and working of Audio/video intercoms,
- 14 Installation and working of Video teleconferencing
- 15 Installation and working of Security cameras (CCTV)
- 16 Working and understanding of FTP and remote access
- 17 Demonstration of Networking administration services
- 18 Demonstration of VOIP
- 19 Demonstration of IDS/IPS
- 20 Demonstration of E-commerce/E-tendering

### **Module 4 - H4: Operating System, Software & Tools**

#### **80 Hours**

### **Course Prerequisites:**

Basic understanding of computers Operating system ,

### **Learning outcome of the Course**

Subject contents are designed with an intention to provide an Introduction to the Operating system ( windows 7,8 & Linux), types of software , software engineering basic, and understanding various programming languages and platforms, it also focuses on inbuilt diagnostic tools of windows. with additional information about file system, memory management, system backup and restore , viruses and anti viruses.

### **Course details**

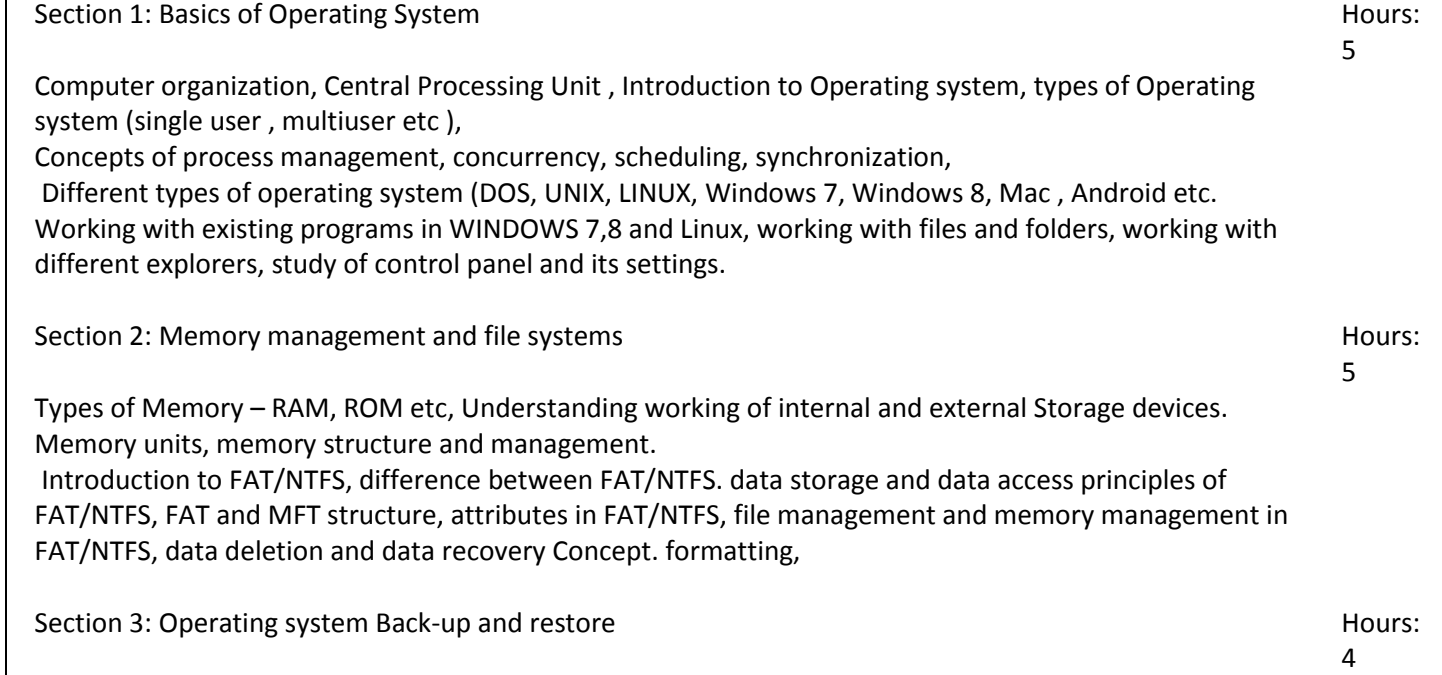

System Image backup, backup and restore, freeing up disk space, defragmentation, taking updates,

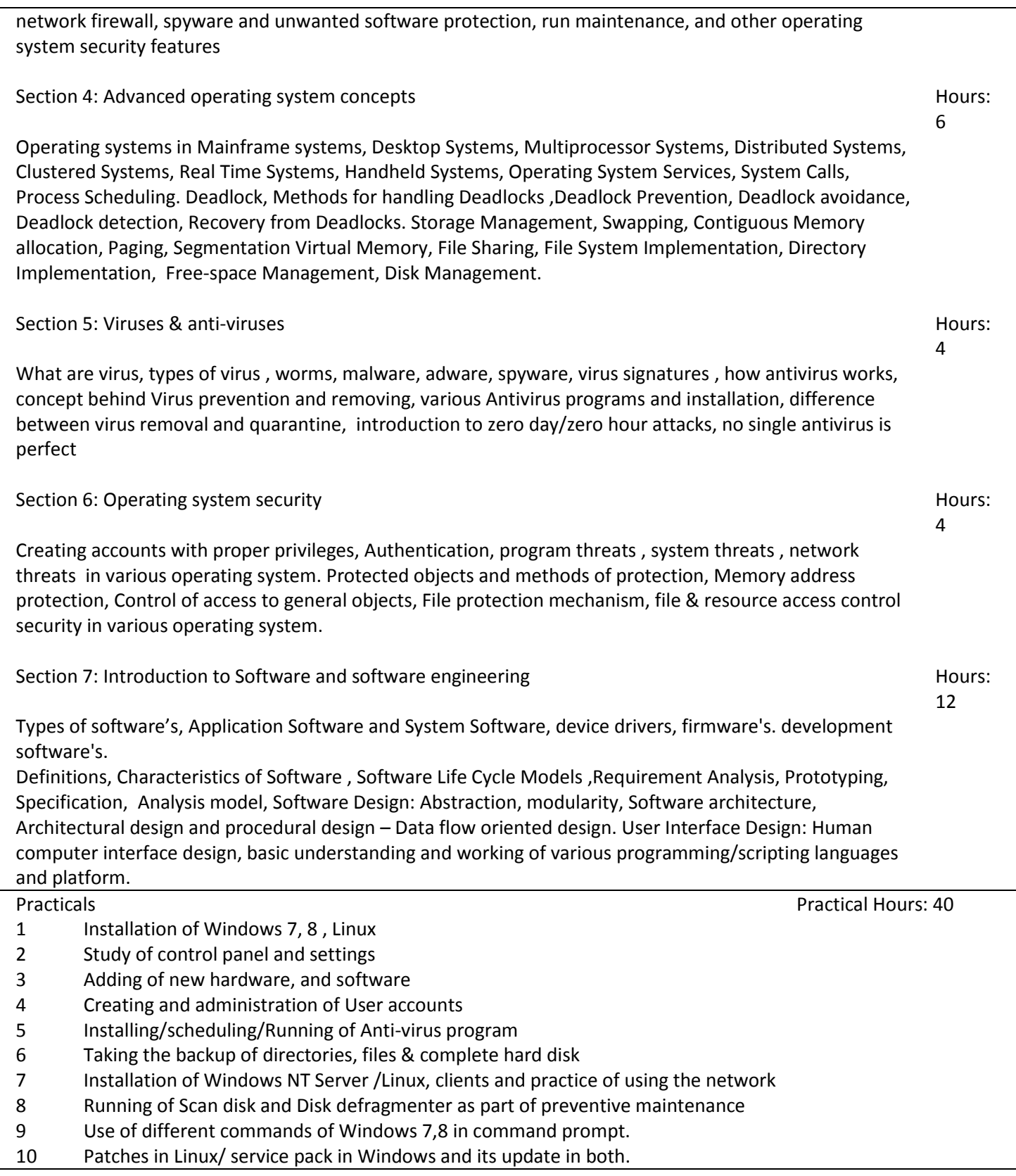

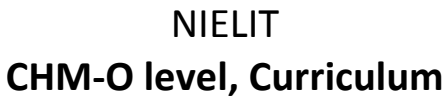

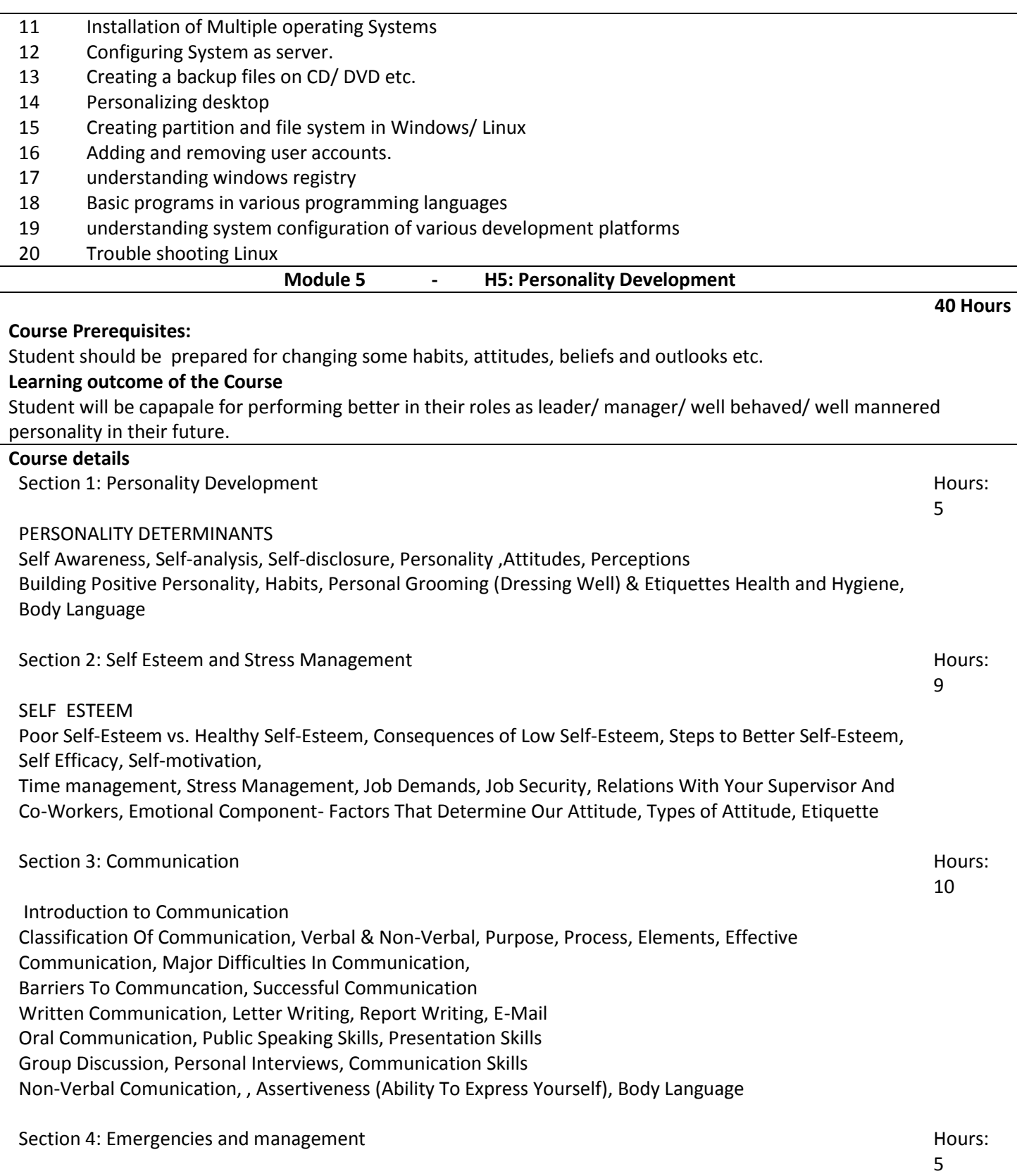

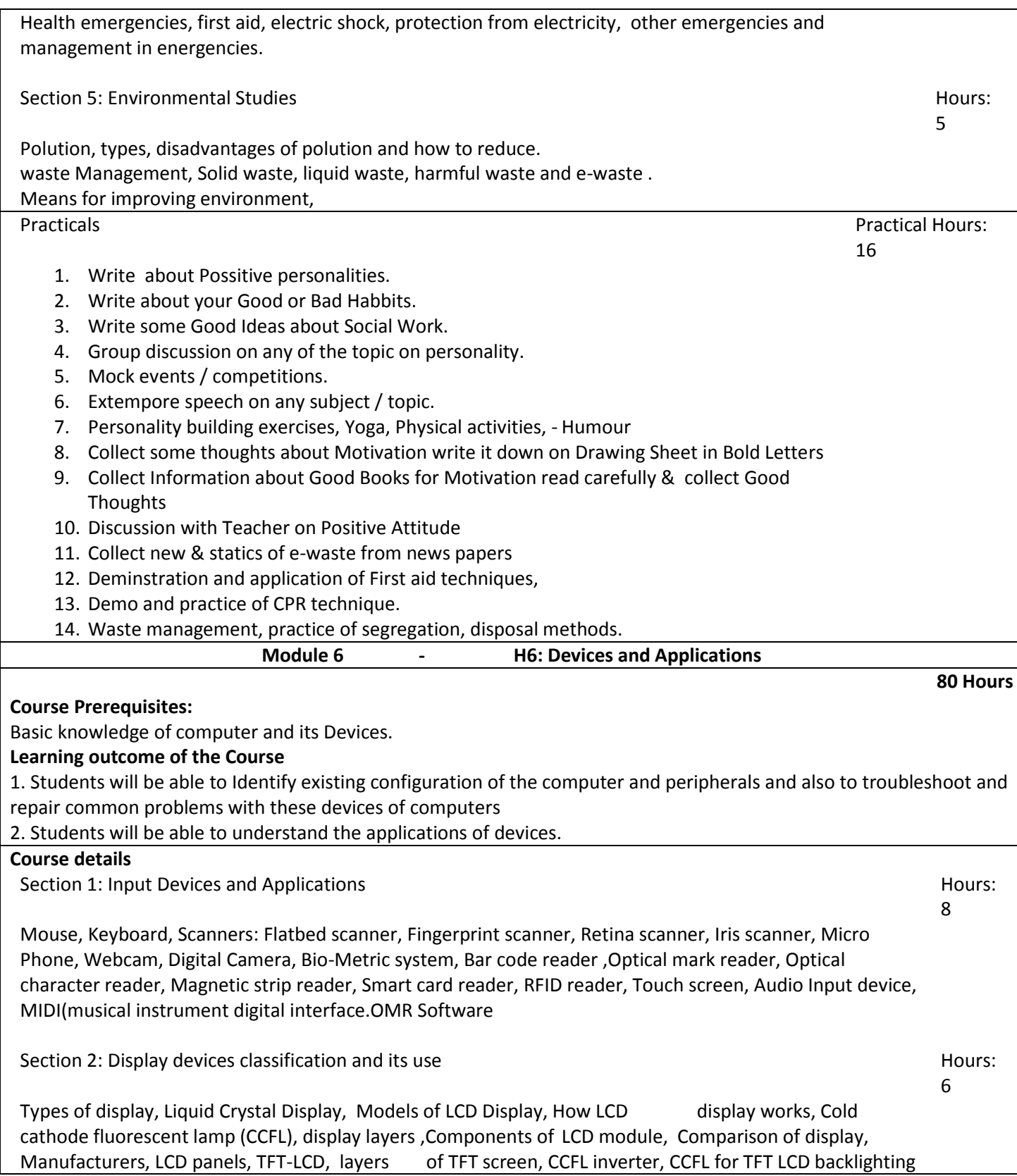

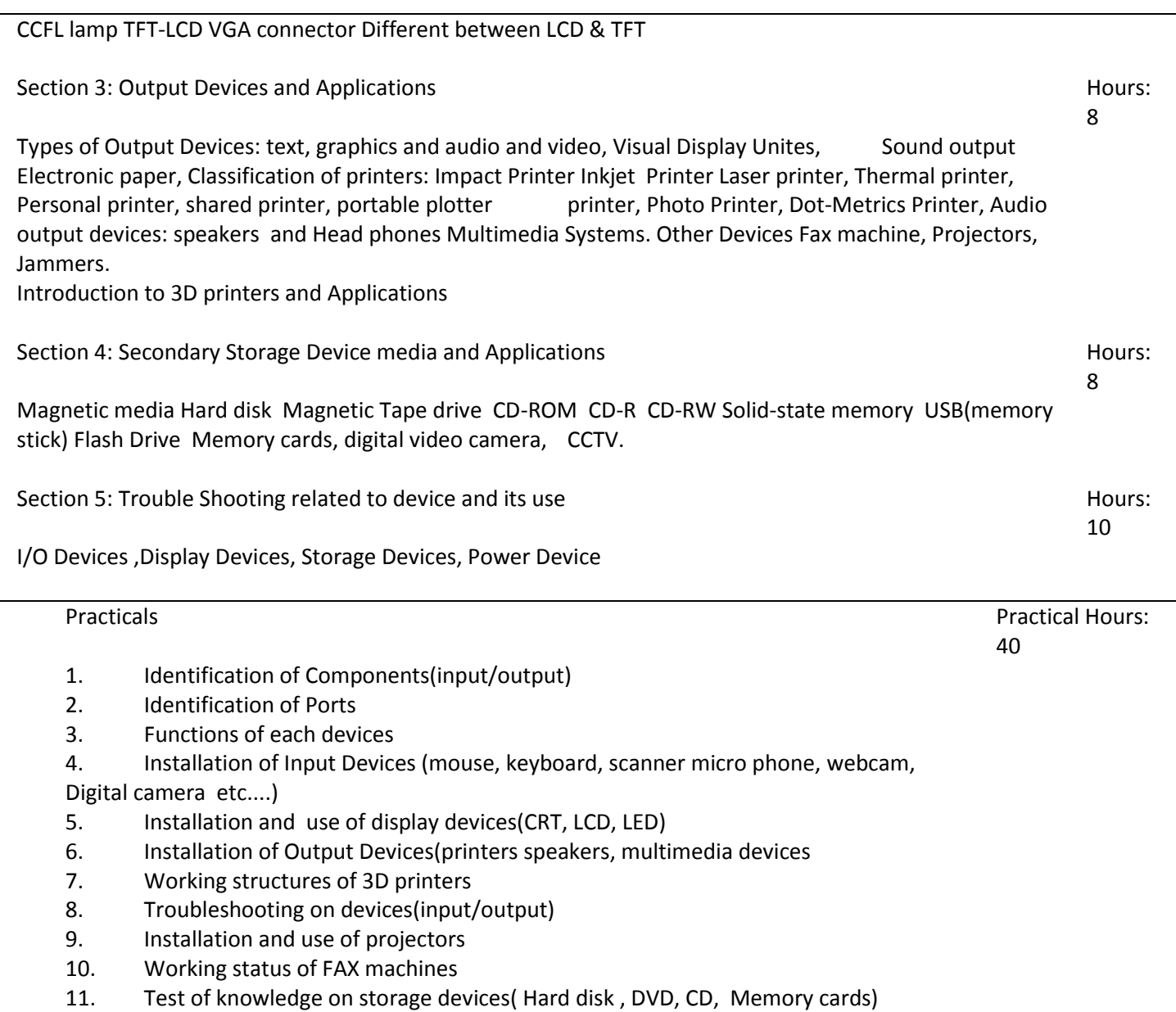